#### РЫЛЬСКИЙ АВИАЦИОННЫЙ ТЕХНИЧЕСКИЙ КОЛЛЕДЖ — ФИЛИАЛ ФЕДЕРАЛЬНОГО ГОСУДАРСТВЕННОГО БЮДЖЕТНОГО ОБРАЗОВАТЕЛЬНОГО УЧРЕЖДЕНИЯ ВЫСШЕГО ОБРАЗОВАНИЯ «МОСКОВСКИЙ ГОСУДАРСТВЕННЫЙ ТЕХНИЧЕСКИЙ УНИВЕРСИТЕТ ГРАЖДАНСКОЙ АВИАЦИИ» (МГТУ ГА)

УТВЕРЖДАЮ

Директор Рыльского АТКфилиала МГТУ ГА  $10.A.$  Будыкин 137 abuyema 2016 -

# **РАБОЧАЯ ПРОГРАММА ПРОИЗВОДСТВЕННОЙ ПРАКТИКИ**

для специальности среднего профессионального образования

09.02.01 Компьютерные системы и комплексы

Рыльск 2016г.

Рабочая программа производственной практики разработана на основе Федерального государственного образовательного стандарта среднего профессионального образования (далее – ФГОС СПО), утверждённого Приказом Минобрнауки России от 28.07.2014г. №849 по специальности 09.02.01 Компьютерные системы и комплексы, Приказа Министерства образования и науки РФ от 18 апреля 2013 г. №291.

Организация-разработчик: Рыльский авиационный технический колледж — филиал федерального государственного бюджетного образовательного учреждения высшего образования «Московский государственный технический университет гражданской авиации» (МГТУ ГА)

Программу составил

Каплин С.В., преподаватель Рыльского АТК – филиала МГТУ ГА

Рецензенты:

Скребнев П.В., зав.отделением Рыльского АТК – филиала МГТУ ГА.

Рабочая программа обсуждена и одобрена на заседании цикловой комиссии вычислительной техники.

Протокол № \_\_\_\_\_\_\_\_\_\_\_\_ от «\_\_\_\_»\_\_\_\_\_\_\_\_\_ 2016 г.

Председатель цикловой комиссии ВТ \_\_\_\_\_\_\_\_\_\_\_\_\_\_\_\_\_ Каплин С.В.

Рабочая программа рассмотрена и рекомендована методическим советом колледжа.

Протокол №  $or \ll v$  от  $\ll v$  2016 г.

Методист: \_\_\_\_\_\_\_\_\_\_\_\_\_\_\_\_\_\_\_\_\_\_\_\_\_\_ Ковынева Л.В.

Заместитель директора по учебной работе и при туре Милюкин А.М.

# **СОДЕРЖАНИЕ**

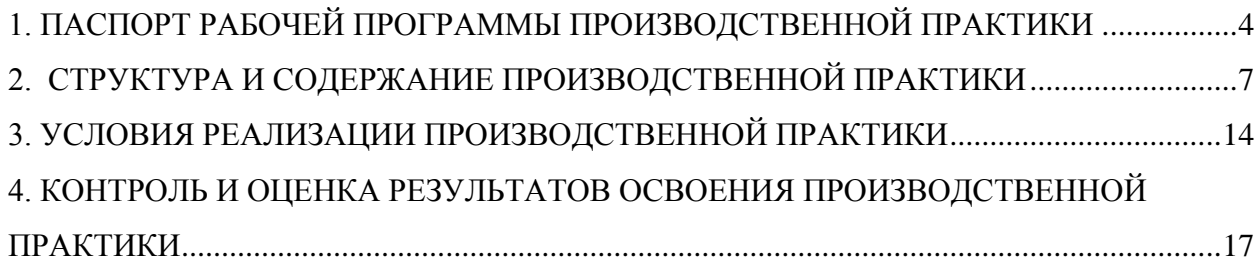

## **1. ПАСПОРТ РАБОЧЕЙ ПРОГРАММЫ ПРОИЗВОДСТВЕННОЙ ПРАКТИКИ ПП.00 ПРОИЗВОДСТВЕННАЯ ПРАКТИКА**

#### **1.1.Область применения рабочей программы**

Рабочая программа производственной практики — является частью программы подготовки специалистов среднего звена (далее — ППССЗ) в соответствии с ФГОС по специальности СПО 09.02.01. Компьютерные системы и комплексы

#### **1.2. Место производственной практики в структуре ППССЗ**

Производственная практика является составной частью программ профессиональных модулей:

- ПМ.01 Проектирование цифровых устройств;
- ПМ.02 Применение микропроцессорных систем, установка и настройка периферийного оборудования;
- ПМ.03 Техническое обслуживание и ремонт компьютерных систем и комплексов;
- ПМ.04 Выполнение работ по одной или нескольким профессиям рабочих, должностям служащих;
- ПМ.05 Эксплуатация информационно-управляющих систем гражданской авиации.

#### **1.3. Цель и задачи производственной практики**

В результате освоения производственной практики обучающийся должен иметь практический опыт:

- применения интегральных схем разной степени интеграции при разработке цифровых устройств и проверки их на работоспособность;

- проектирования цифровых устройств на основе пакетов прикладных программ;
- оценки качества и надежности цифровых устройств;
- применения нормативно-технической документации;
- тестирования и отладки микропроцессорных систем;
- применения микропроцессорных систем;

- установки и конфигурирования микропроцессорных систем и подключения периферийных устройств;

- выявления и устранения причин неисправностей и сбоев периферийного оборудования;

- проведения контроля, диагностики и восстановления работоспособности компьютерных комплексов;

- системотехнического обслуживания компьютерных систем и комплексов;
- отладки аппаратно-программных систем и комплексов;

- инсталляции, конфигурировании и настройке операционной системы, драйверов, резидентных программ;

- монтажа, эксплуатации и обслуживания локальных компьютерных сетей;

- установки и настройки сетевого оборудования для подключения к глобальным компьютерным сетям;

- системного администрирования локальных сетей;

- установки и настройки программного обеспечения для работы с ресурсами и сервисами Интернета;

- обеспечения информационной безопасности компьютерных сетей;
- противодействия возможным угрозам информационной безопасности.
- работы с прикладным программным обеспечением;
- программирования;
- эксплуатации и обслуживания изучаемых изделий.

# **1.4. Результаты освоения программы производственной практики**

Результатом освоения программы производственной практики является формирование компетенций:

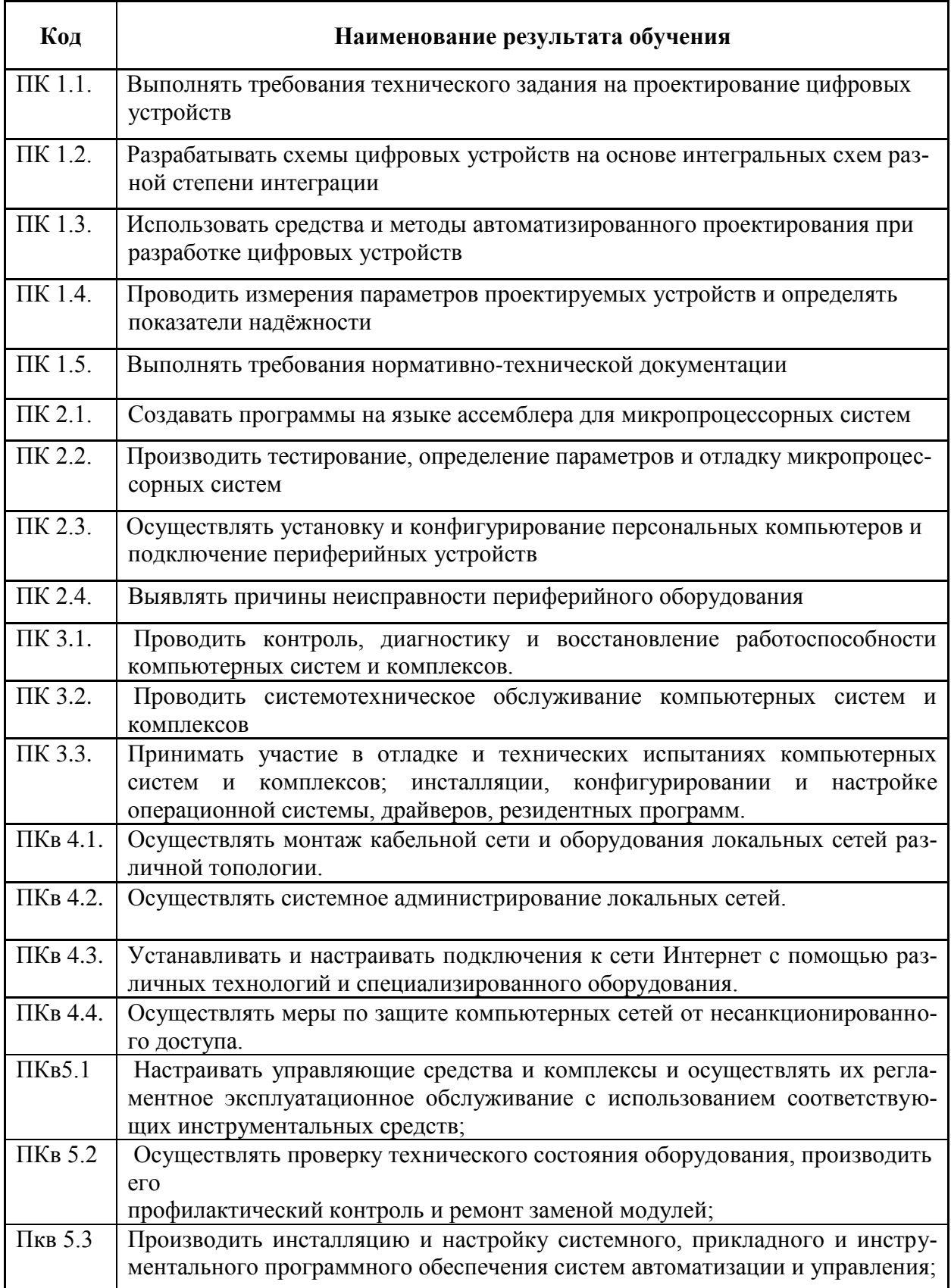

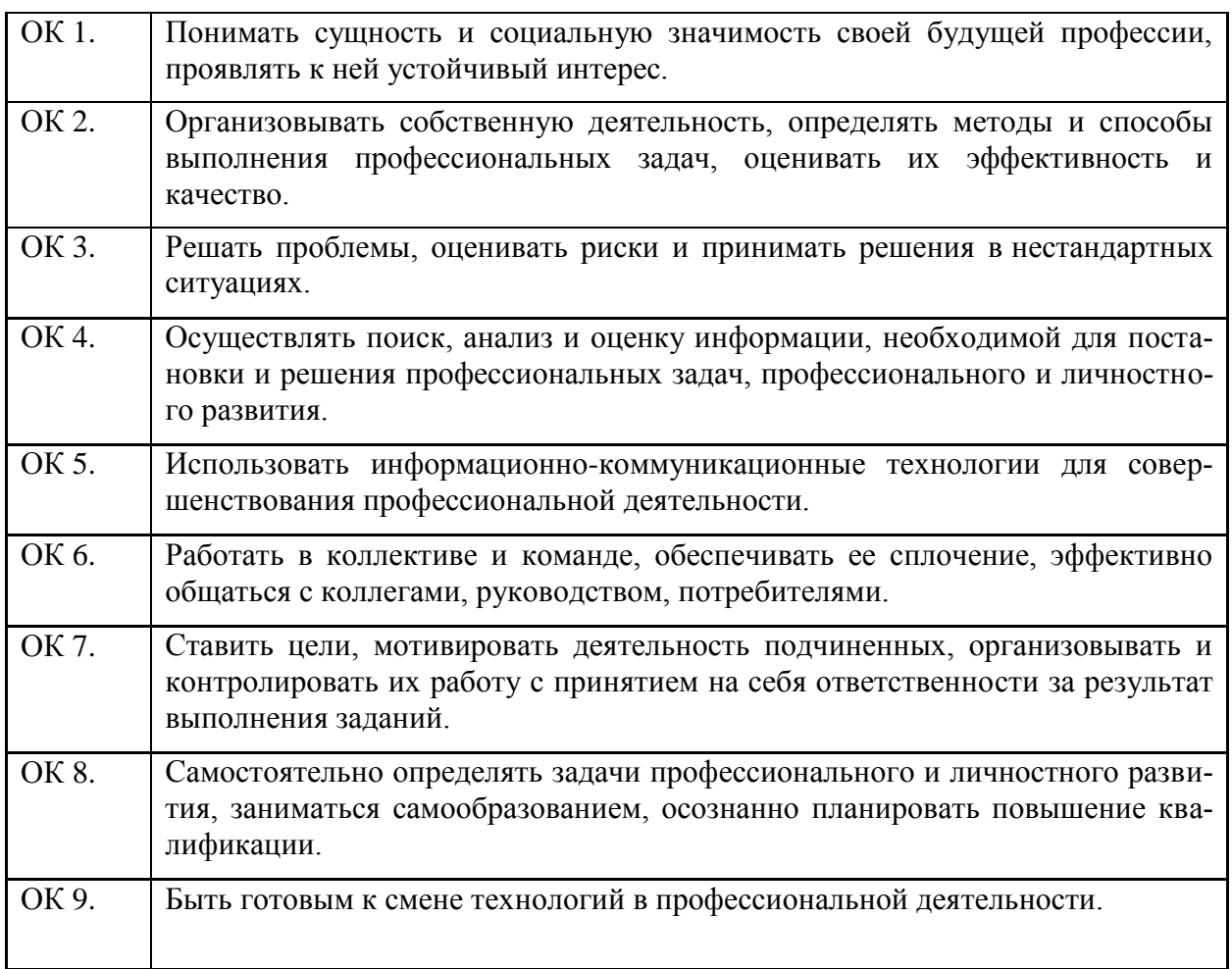

# **1.5. Количество часов на освоение рабочей программы производственной практики**

Максимальная учебная нагрузка обучающегося – 504 часа.

# **2. СТРУКТУРА И СОДЕРЖАНИЕ ПРОИЗВОДСТВЕННОЙ ПРАКТИКИ**

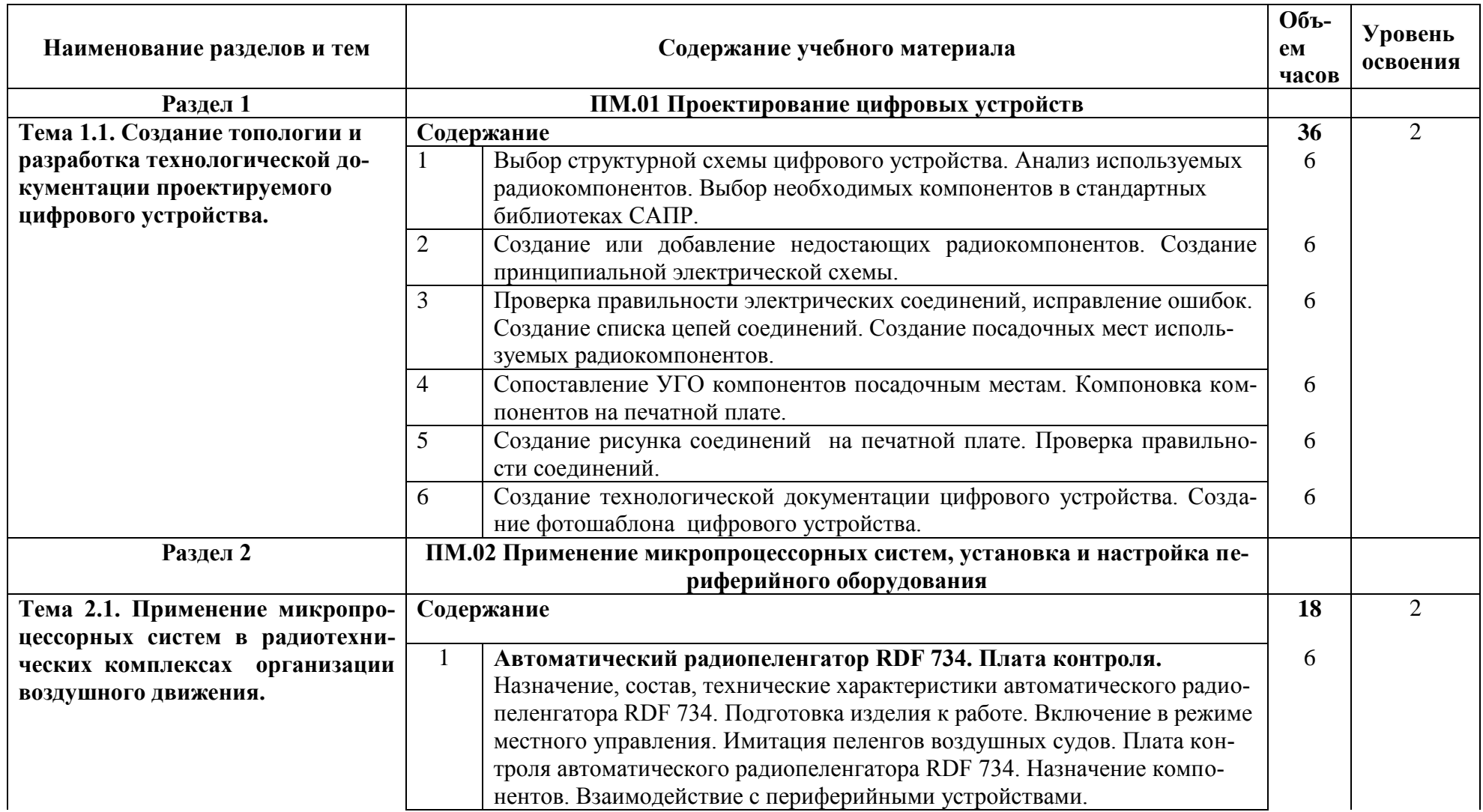

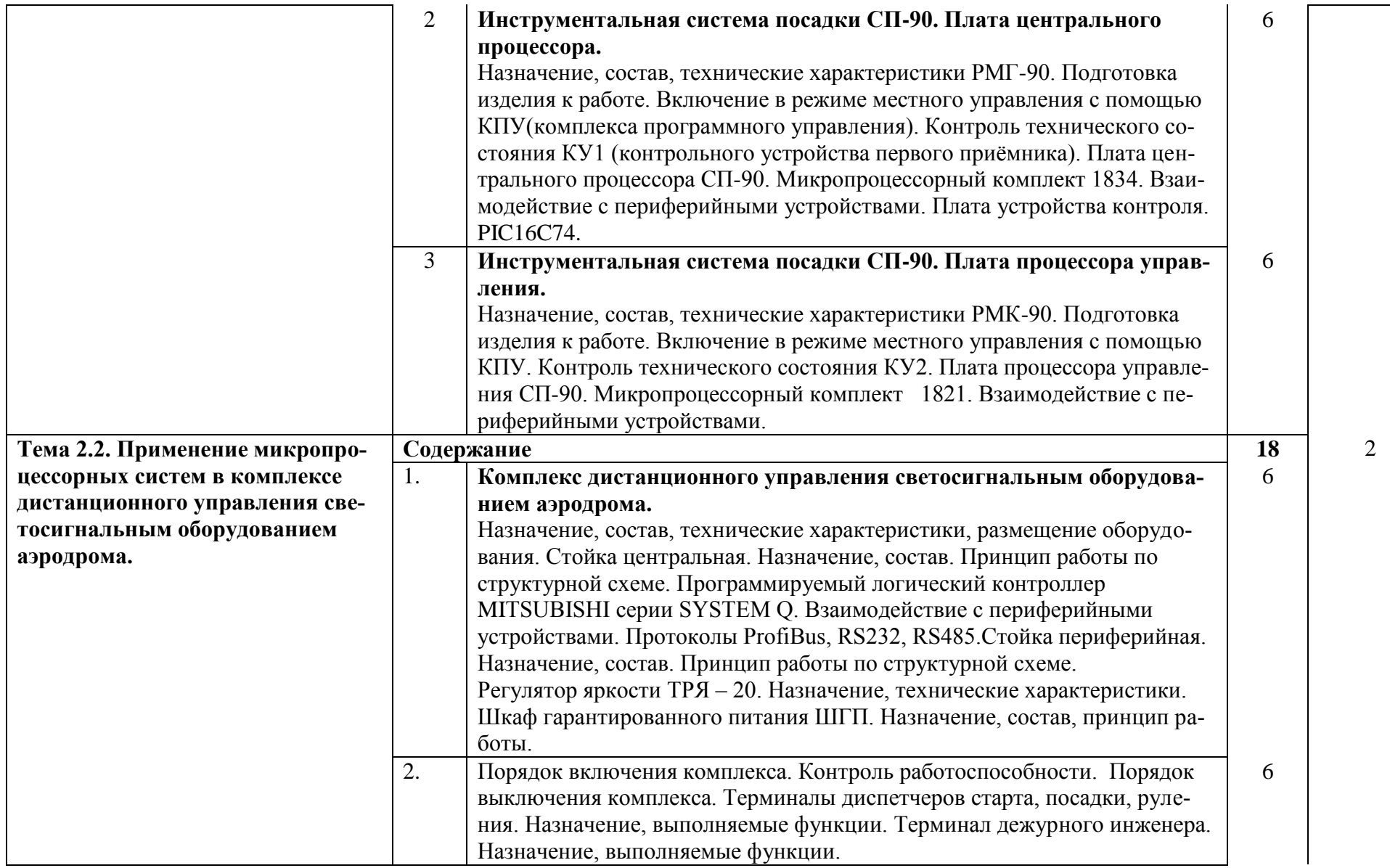

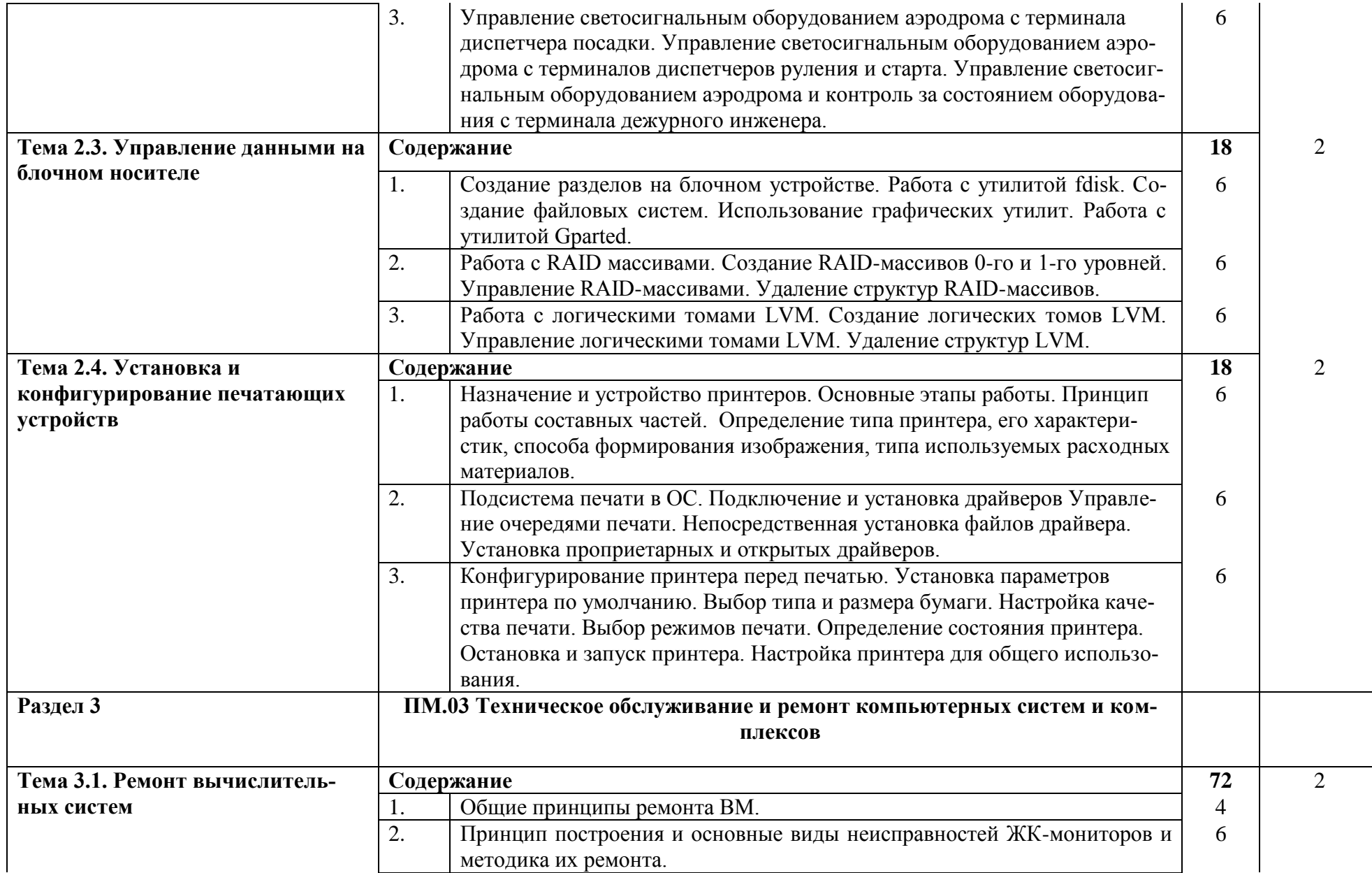

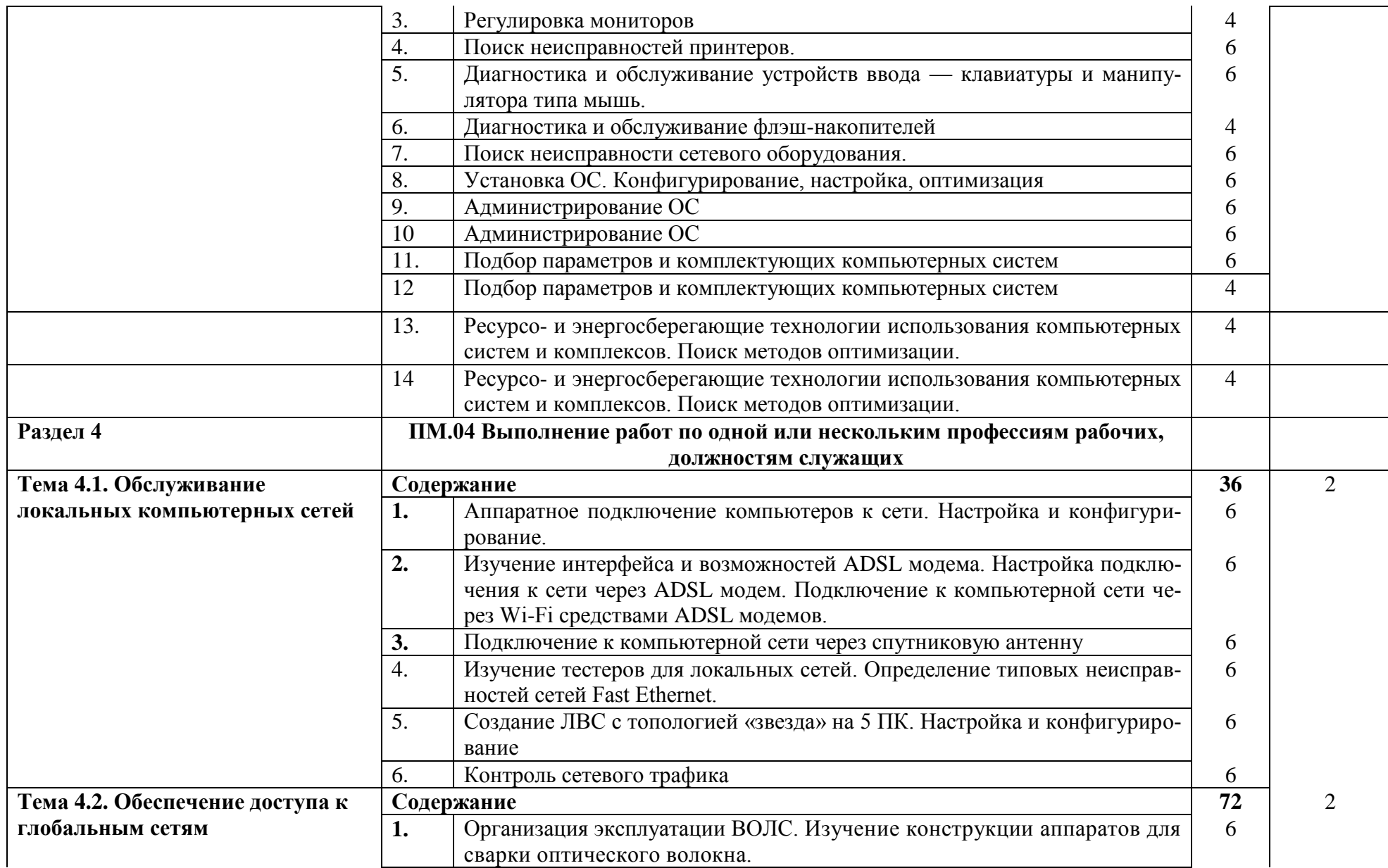

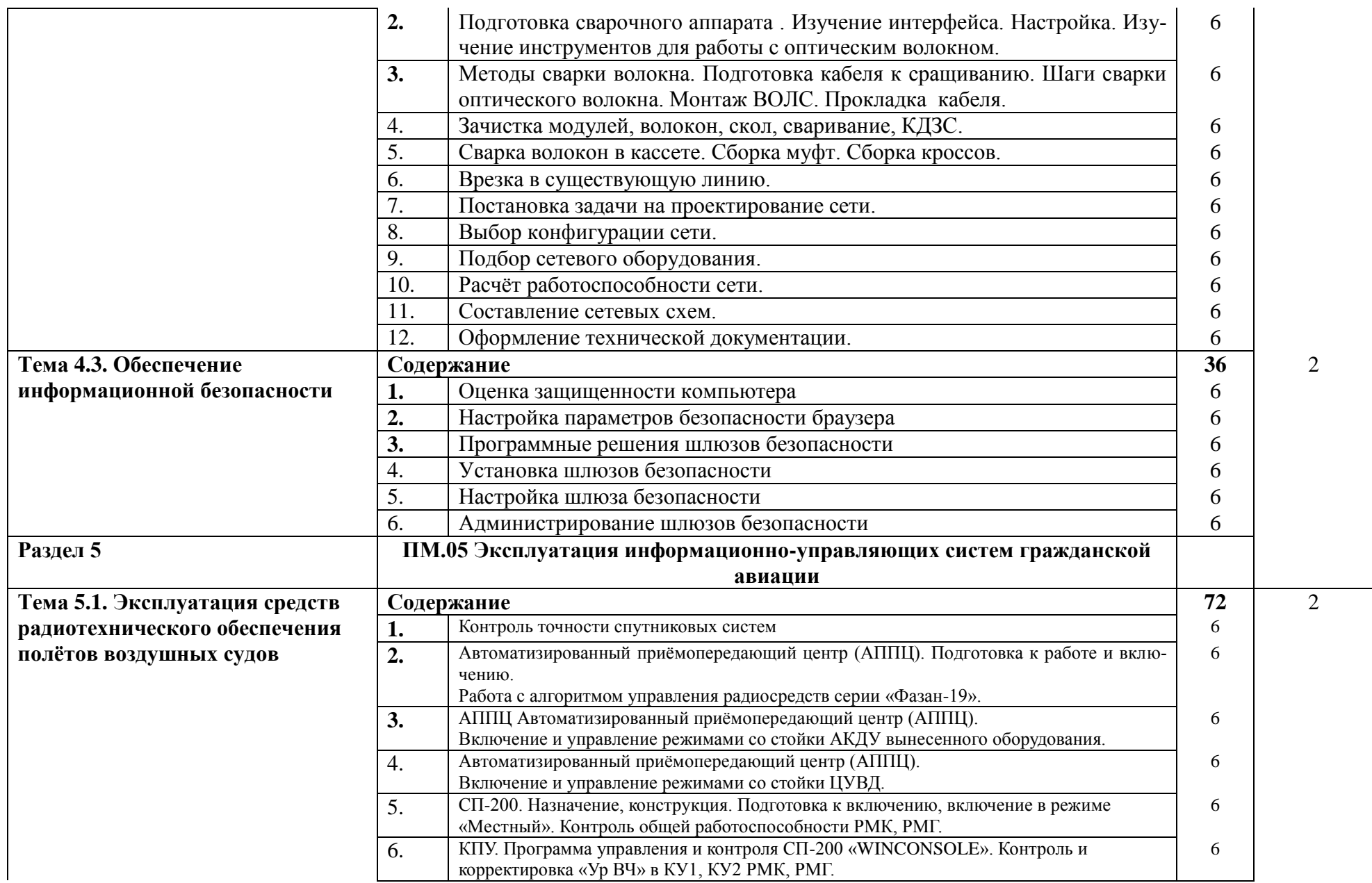

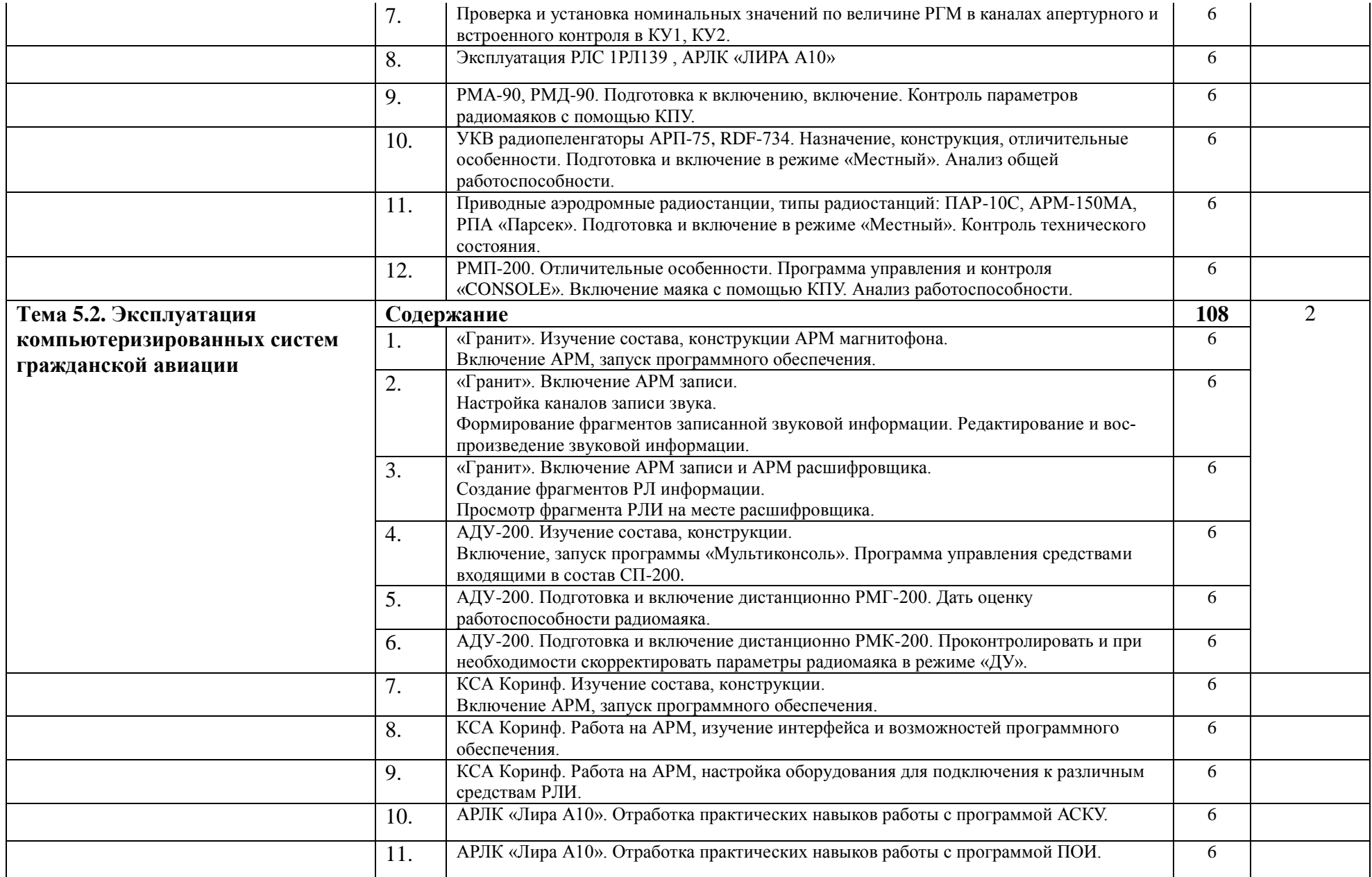

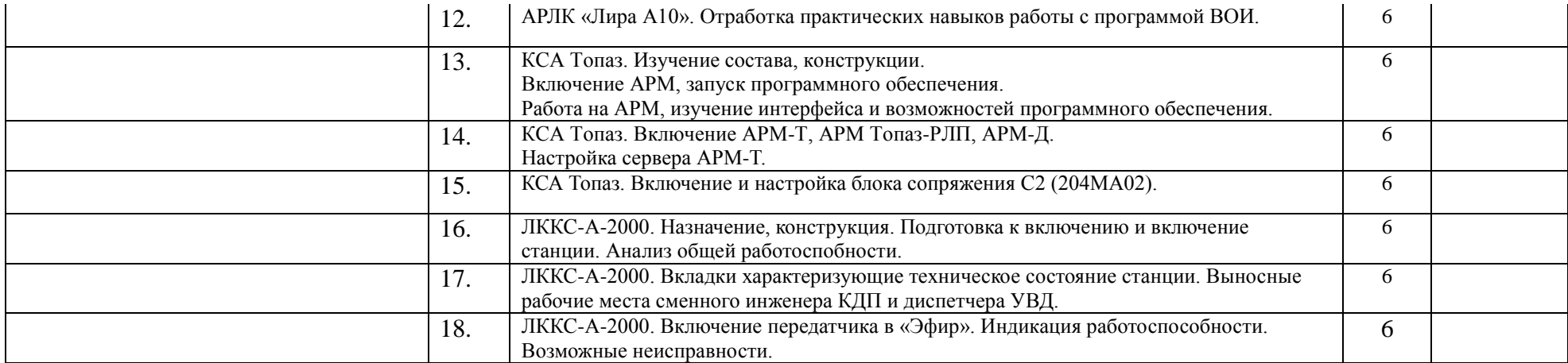

### **3. УСЛОВИЯ РЕАЛИЗАЦИИ ПРОИЗВОДСТВЕННОЙ ПРАКТИКИ**

#### **3.1. Требования к минимальному материально-техническому обеспечению**

Реализация рабочей программы производственной практики предполагает наличие лабораторий: сборки, монтажа и эксплуатации средств вычислительной техники, периферийных устройств, интернет-технологий, компьютерных сетей и телекоммуникаций; объектов учебно- производственной базы.

#### **Оборудование лабораторий:**

#### **Лаборатория сборки, монтажа и эксплуатации средств вычислительной техники:**

- 1. Компьютеры персональные 15 шт
- 2. Платы диагностические
- 3. Компьютеры персональные для изучения конструкции и процессов обслуживания 7 шт
- 4. Лаборатория PC-3000
- 5. Техническая документация

#### **Лаборатория периферийных устройств:**

- 1. АРМ преподавателя (ПК, проектор, колонки)
- 2. Сканер планшетный
- 3. Принтер струйный
- 4. Принтер лазерный
- 5. Принтер матричный
- 6. ПК
- 7. Микрофоны
- 8. Колонки
- 9. Плата RAID
- 10. Плата SCSI
- 11. Жесткие диски SCSI
- 12. Набор тестовых CD/DVD
- 13. Накопители DVD внешние
- 14. Накопители внешние FDD
- 15. Планшеты Графические
- 16. Мультимедиа клавиатуры
- 17. Стенд «Устройство печатающей головки принтера»
- 18. Набор конструктивных элементов лазерного принтера
- 19. Резистивный джойстик
- 20. Преобразователи интерфейсов USB-COM
- 21. Адаптеры USB 3.0

#### **Лаборатория интернет-технологий:**

- 1. Компьютер в составе: Pentium 4 524 3 06
- 2. мультимедийный проектор Epson
- 3. Сканер Beerpaw1200
- 4. Сканер Beerpaw2400
- 5. Телевизор Samsung CS-29K3ZQQ

#### **Лаборатория компьютерных сетей и телекоммуникаций;**

- 1. Стенд лабораторный «Вычислительные сети»
- 2. Стенд лабораторный для исследования телекоммуникационных линий связи
- 3. Комп. AMD Sempron3000+ 1,81Ггц
- 4. компьютер AMD Athlon64X2 Dual4200+ 2,19 Ггц
- 5. Телевизор Samsung CS-29K3ZQQ
- 6. модем Acorp 56k
- 7. модем ADSL Zyxel
- 8. видеокамеры Slim1320

#### **Оборудование объектов УПБ:**

Объекты УПБ: система посадки СП-200, локально-корректирующая станция ЛККС, РЛС Лира-А10, приводные и дальномерные маяки, комплекс ДУ светосигнальным оборудованием аэродромов

**Технические средства обучен**ия: мультимедийный проектор, компьютерные сети с доступом в Интернет, специализированное оборудование

#### **3.2. Информационное обеспечение обучения**

Перечень рекомендуемых учебных изданий, Интернет-ресурсов, дополнительной литературы

#### **Основные источники:**

- 1. Партыка Т.Л., Попов И.И. Электронные вычислительные машины и системы:Учеб. пособие.-М.:ФОРУМ;ИНФРА-М,2011.-368с.,ил.-(Профессиональное образование).
- 2. Партыка Т.Л., Попов И.И. Вычислительная техника:Учеб. пособие.-2-е изд., испр., доп.-М.: ФОРУМ, 2012-44.,ил.-(Профессиональное образование).
- 3. Партыка Т.Л., Попов И.И. Вычислительная техника:Учеб. пособие.-3-е изд., испр., доп.-М.: ФОРУМ, 2010.-608с.,ил.-(Профессиональное образование).
- 4. МДК 01.02 Проектирование цифровых устройств. Методические указания по выполнению практических работ. Часть 2. /Милюкина С.В. / Рыльск, Рыльский АТК – филиал МГТУ ГА, 2015 г. - 39 с.
- 5. МДК 01.02 Проектирование цифровых устройств. Конспект лекций. /Милюкина С.В. / Рыльск, Рыльский АТК – филиал МГТУ ГА, 2015 г. - 88 с.
- 6. Партыка Т.Л., Попов И.И. Операционные системы, среды и оболочки:Учеб. пособие.- 3-е изд., перераб., доп.-М.:ФОРУМ,2010.-544с.,ил.-(Профессиональное образова-ние).
- 7. Васильков А.В. И др. Информационные системы и их безопасность:Учеб. пособие/А.В. Васильков, А.А. Васильков, И.А. Васильков.-М.:ФОРУМ,2010.-528с.,ил.- (Профессиональное образование).
- 8. МДК.04.02. Установка и настройка аппаратных и программных средств доступа в сеть Интернет. Конспект лекций. / Милюкин А. М., Акатов С. С., Чурилова Т.И/ -Рыльск.: Рыльский АТК – филиал МГТУ ГА, 2015 г. – 118 с.
- 9. Методические указания по выполнению практических работ по МДК 04.03 «Информационная безопасность персональных компьютеров и компьютерных сетей» /Милюкина С.В. / Рыльск, Рыльский АТК – филиал МГТУ ГА, 2015г. - 53 с.
- 10. Методические указания по выполнению практических работ МДК.04.02. Установка и настройка аппаратных и программных средств доступа в сеть Интернет / Акатов С. С., Чурилова Т.И/ - Рыльск.: Рыльский АТК – филиал МГТУ ГА, 2015 г. – 50 с.
- 11. МДК 04.01 Устройство и обслуживание локальных компьютерных сетей. Методические указания по выполнению практических работ. /Милюкин А.М./. Рыльск, Рыльский АТК – филиал МГТУ ГА, 2015 г.- 42 с.
- 12. Васильков А.В., Васильков И.А. Безопасность и управление доступом в информационных системах: Учеб. пособие.- М.:ФОРУМ,2010.-368с.,ил.-(Профессиональное образова-ние). Рек. Елисеев Б.П.
- 13. Воздушные перевозки.-М.:Издат. торг. Корпорация «Дашков и К», 2011.-424с.
- 14. Фурса Г.Н. Методическое пособие. Устройство, состав и размещение оборудования АРЛК «ЛИРА- А10». типография Рыльского АТК –филиала МГТУ ГА, 2015 г.

#### **Дополнительные источники:**

- 22. Автоматизированные системы управления воздушным движением:Новые информационные технологии в авиации:Учеб. пособие/Под ред. С.Г. Пятко, А.С. Красова.-С.- Петербург: Политехника,2004.-446с.,ил.
- 23. Браммер Ю.А.,Пащук И.Н. Импульсная техника:Учебник.-М.:ФОРУМ;ИНФРА-М,2009.-208с.-(Профессиональное образование).
- 24. Жуковский А.С. Системы обработки,регистрации и отображения информации, РАТК-ГА, 2000
- 25. Жуковский А.С. Основы построения радиотехнических систем ГА, РАТК-ГА, 2008
- 26. Келим Ю.М. Вычислительная техника:Учеб. пособие для студ. сред. проф. образования.-3-е изд., стереотип.-М.: «Академия»,2007.-384с.
- 27. Конспект лекций Милюкин А.М. Оборудование КДП РАТК-ГА 2005
- 28. Кузин А.В., Пескова С.А. Архитектура ЭВМ и вычислительных систем:Учебник.- М.:ФОРУМ;ИНФРА-М,2006
- 29. Мелехин В.Ф. Вычислительные машины, системы и сети:учебник для студ. высш. учеб. заведений/В.Ф. Мелехин, Е.Г. Павловский.-2-е изд., стереотип.-М.:Изд. Центр «Академия»,2007.-560с.
- 30. Мельников В.П., Клейменов С.А. Информационная безопасность и защита информации:Учеб. Пособие.-М.:Академия,2008.-336с
- 31. Мельников В.П., Клейменов С.А. Информационная безопасность и защита информации:Учеб. Пособие/В.П. Мельников, С.А. Клейменов, А.М. Петраков; Под ред. С.А. Клейменова.-М.:Академия,2007.-336с.,ил
- 32. Милюкин А.М. Выбор аппаратуры локальных сетей. 2002, РАТК ГА
- 33. Мышляева И.М. Цифровая светотехника:Учебник для сред. проф. Образования.- М.:Академия,2005.
- 34. Периферийные устройства вычислительной техники:Учеб. пособие.-2-е изд., испр., доп.-М.:ФОРУМ,2009
- 35. Пятибратов А.П. и др. Вычислительные системы, сети и телекоммуникации:Учебник.- 2-е изд., перераб., доп./А.П. Пятибратов, Л.П. Гудыно, А.А. Кириченко;Под ред. А.П. Пятибратова.-М.:Финансы и статистика,
- 36. 2004.-512с
- 37. Управляющие вычислительные комплексы:Учеб. пособие/Под ред. Н.Л. Прохорова. 3-е изд., перераб., доп.-М.:Финансы и статистика,2003.-352с
- 38. Учеб. пособие Милюкин А.М. Цифровая схематехника РАТК-ГА 2008
- 39. Черкасов Г.Н. Надежность аппаратно-программных комплексов:Учеб. пособие для вузов.-СПб.:Питер,2005.
- 40. Ярочкина Г.В. Радиоэлектронная аппаратура. Монтаж и регулировка:Учебник для нач. проф. образования.-3-е изд., стереотип.-М.: Изд. Центр «Академия»,2008.-240с.

#### **Интернет-ресурсы:**

- 1. Российское образование: Федеральный портал: **<http://www.edu.ru/>**
- 2. Информационная система "Единое окно доступа к образовательным ресурсам": <http://window.edu.ru/library>
- 3. Официальный сайт Министерства образования и науки РФ: [http://www.mon.gov.ru](http://www.mon.gov.ru/)
- 4. Федеральный центр информационно-образовательных ресурсов: [http://fcior.edu.ru](http://fcior.edu.ru/)
- 5. Единая коллекция цифровых образовательных ресурсов: [http://school-collection.edu.ru](http://school-collection.edu.ru/)
- 6. Электронно-библиотечная система издательства «Лань»[:http://e.lanbook.com](http://e.lanbook.com/)
- 7. Научная электронная библиотека: [http://elibrary.ru](http://elibrary.ru/)

### **4. КОНТРОЛЬ И ОЦЕНКА РЕЗУЛЬТАТОВ ОСВОЕНИЯ ПРОИЗВОДСТВЕННОЙ ПРАКТИКИ**

Контроль и оценка результатов освоения программы производственной практики осуществляется мастером производственного обучения/ преподавателем профессионального цикла в процессе проведения занятий, а также выполнения обучающимися учебно- производственных заданий

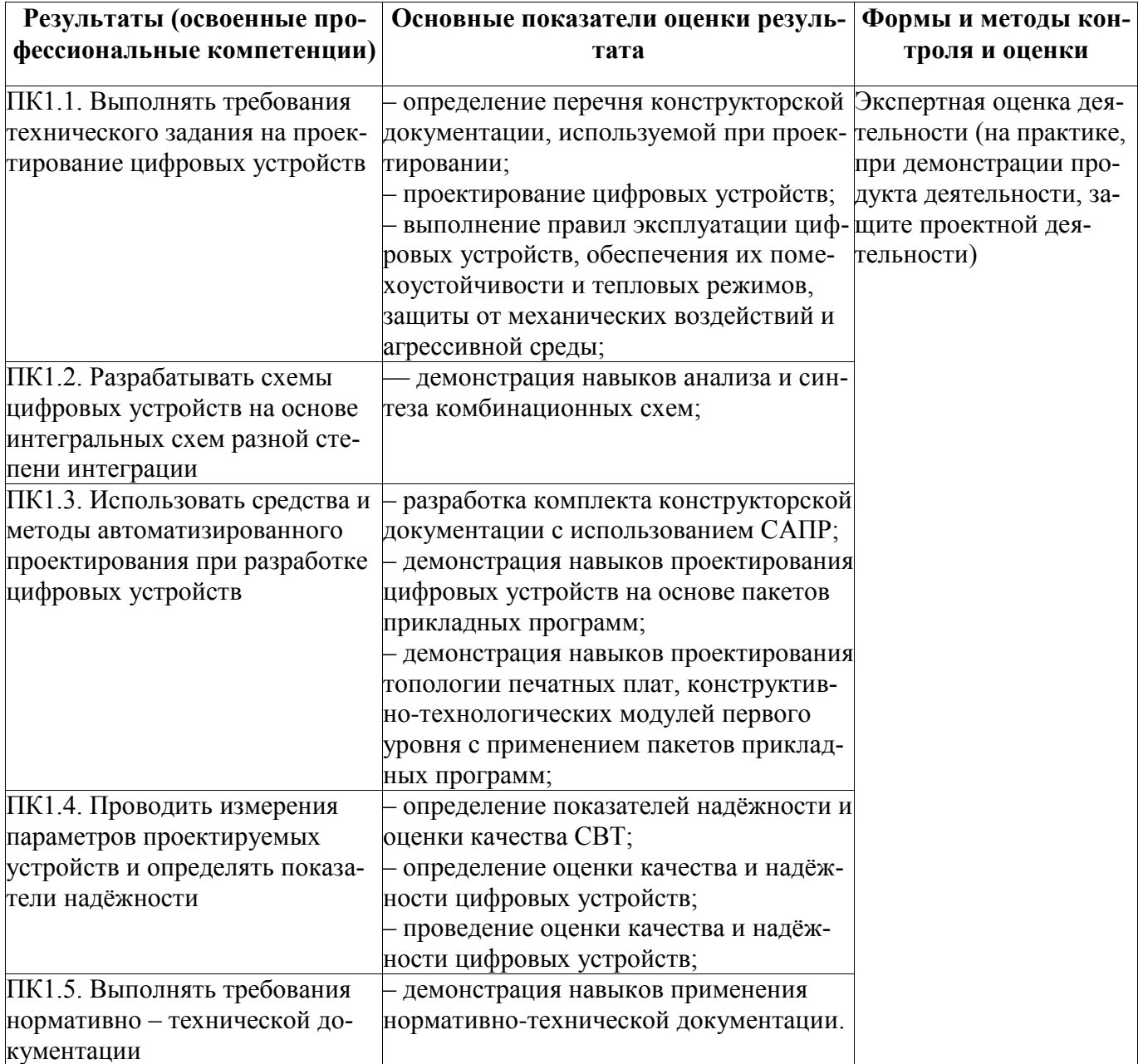

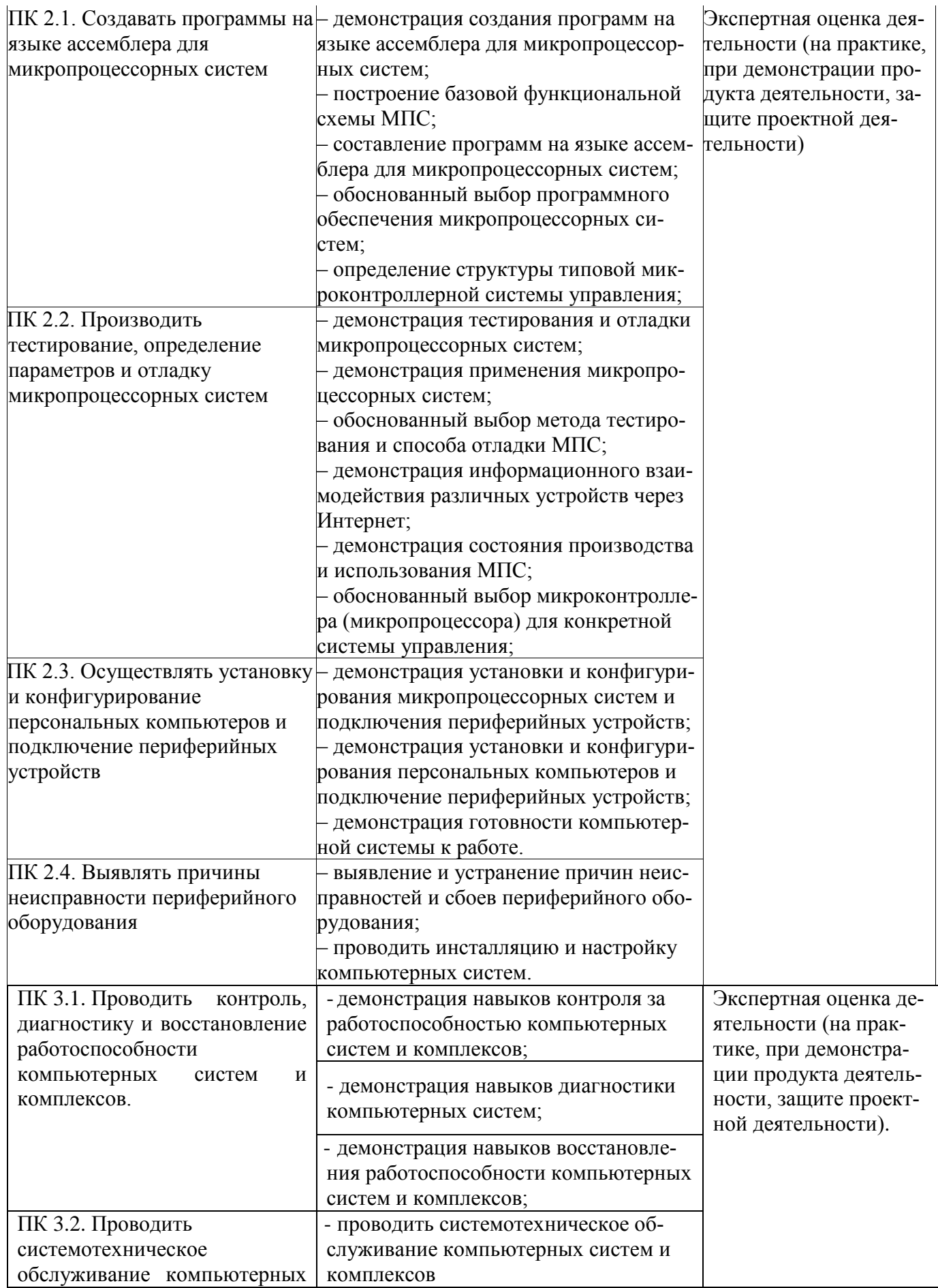

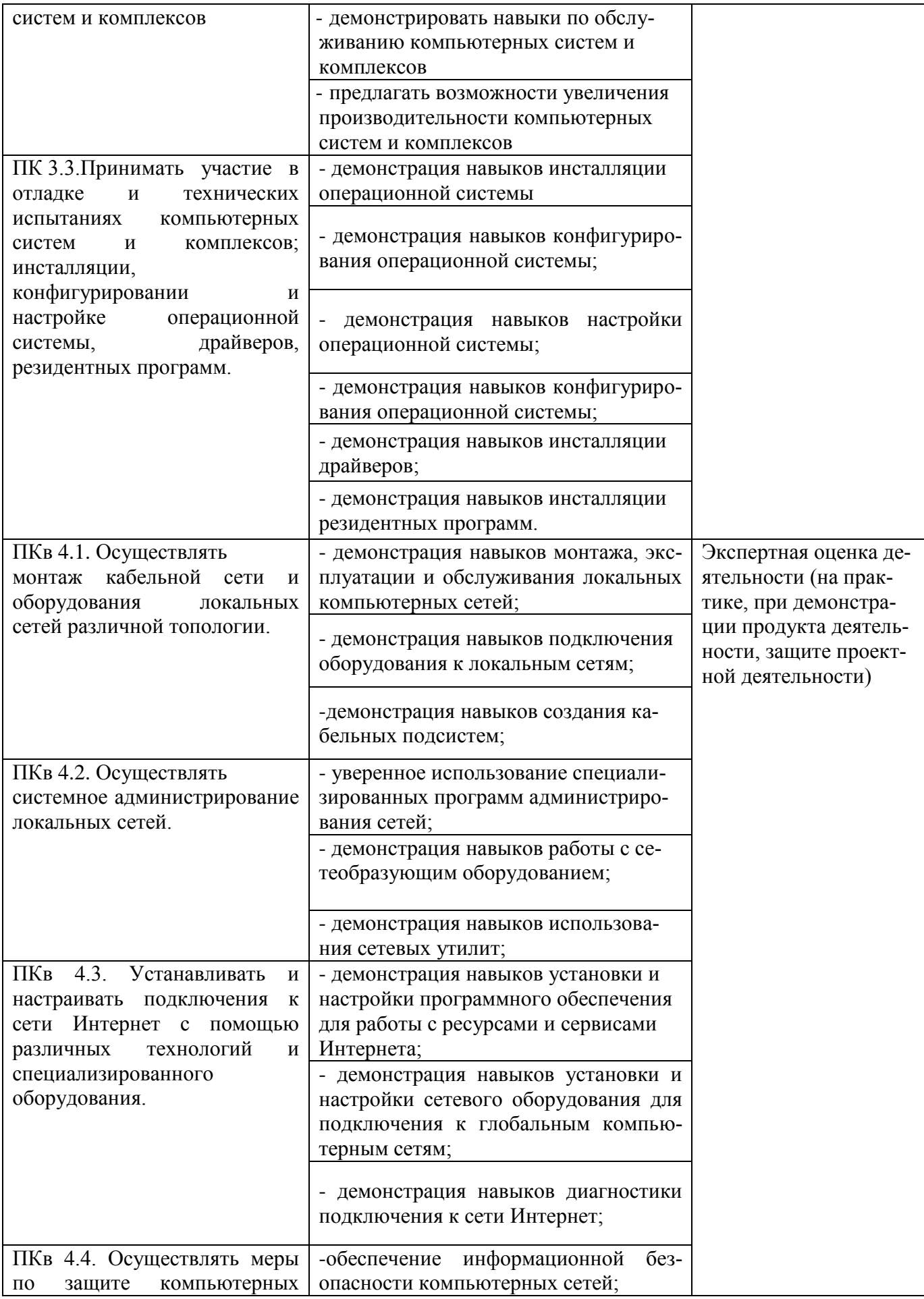

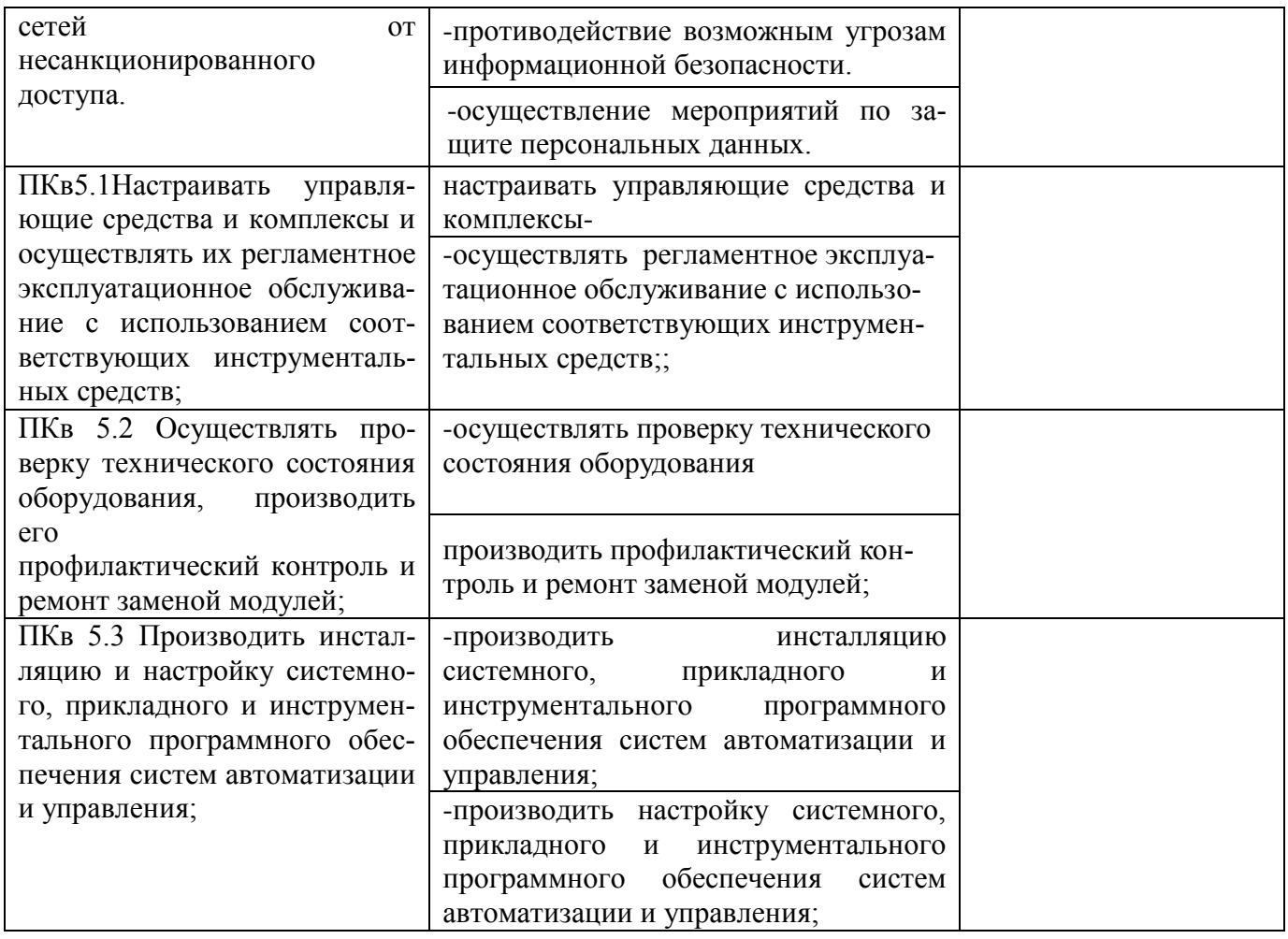

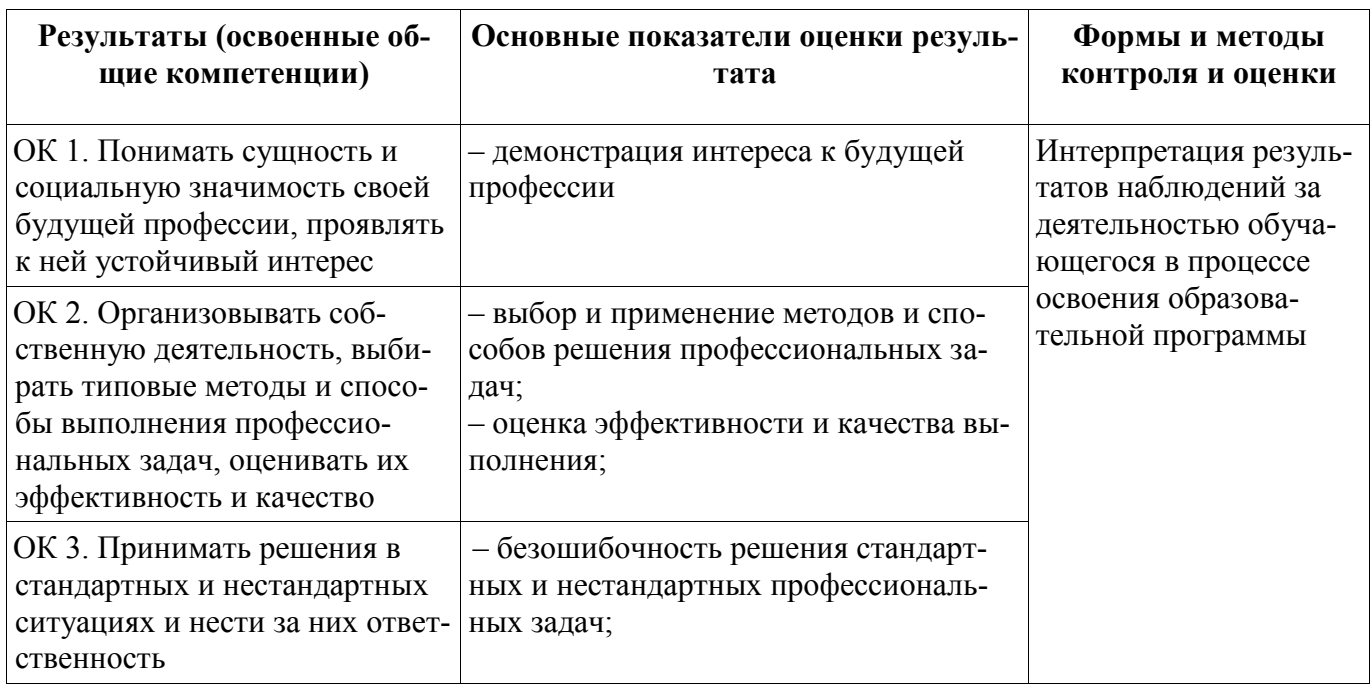

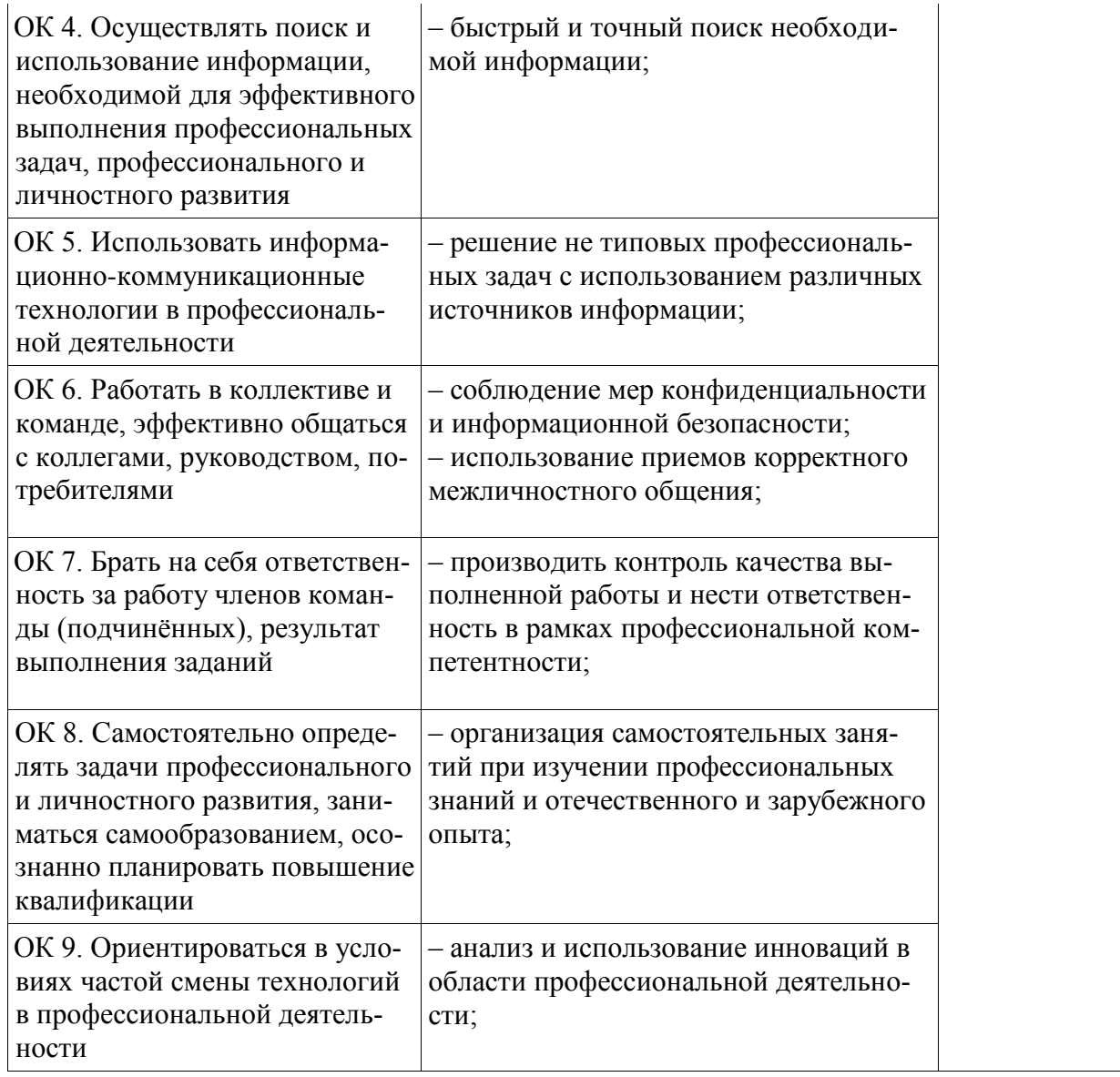